#### Invasive Computing

Paralleles Betriebssystem einer SFB/TRR-Projektinitiative

#### Invasive Computing

Paralleles Betriebssystem einer SFB/TRR-Projektinitiative

> Wolfgang Schröder-Preikschat FAU Erlangen-Nürnberg

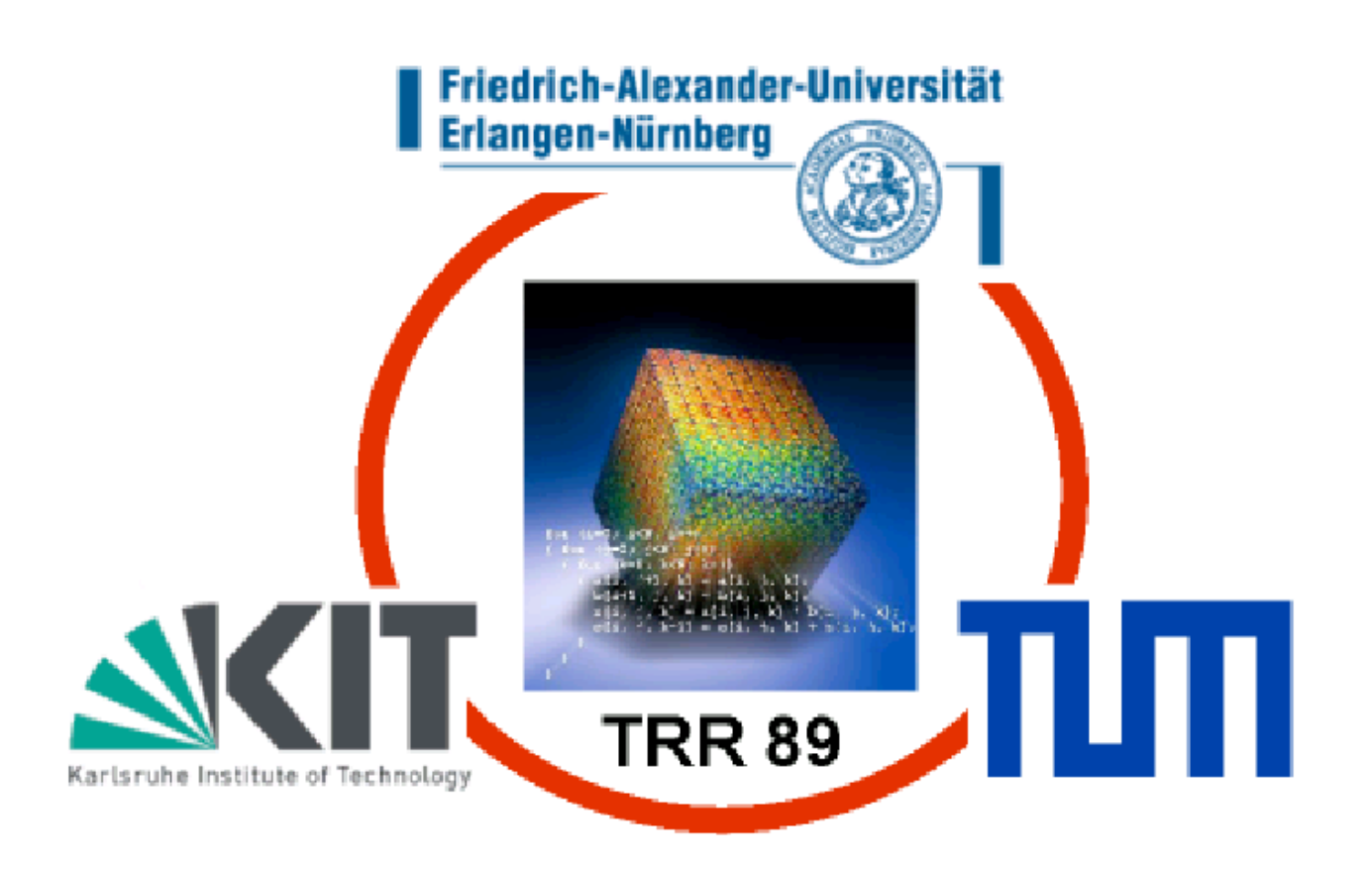

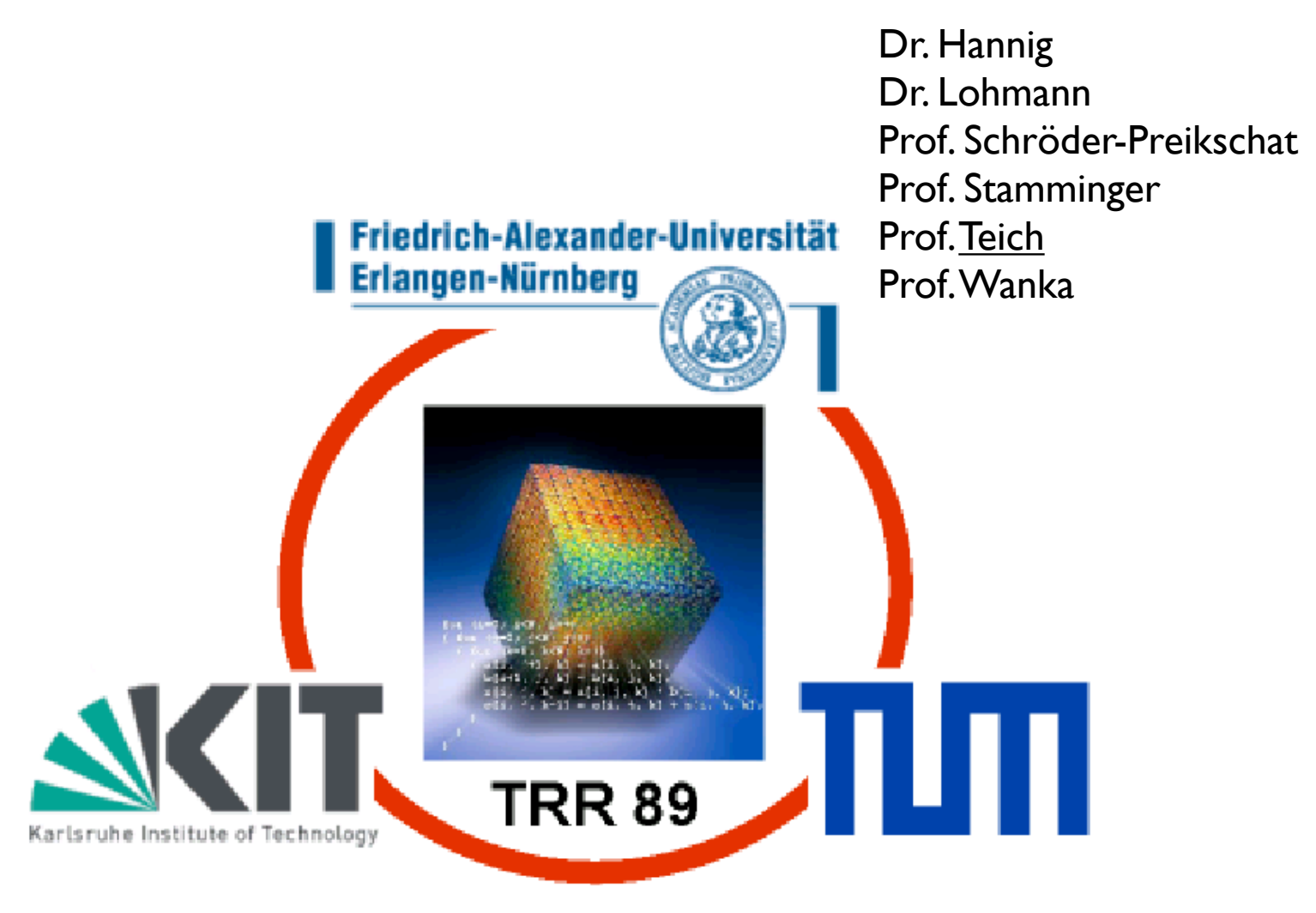

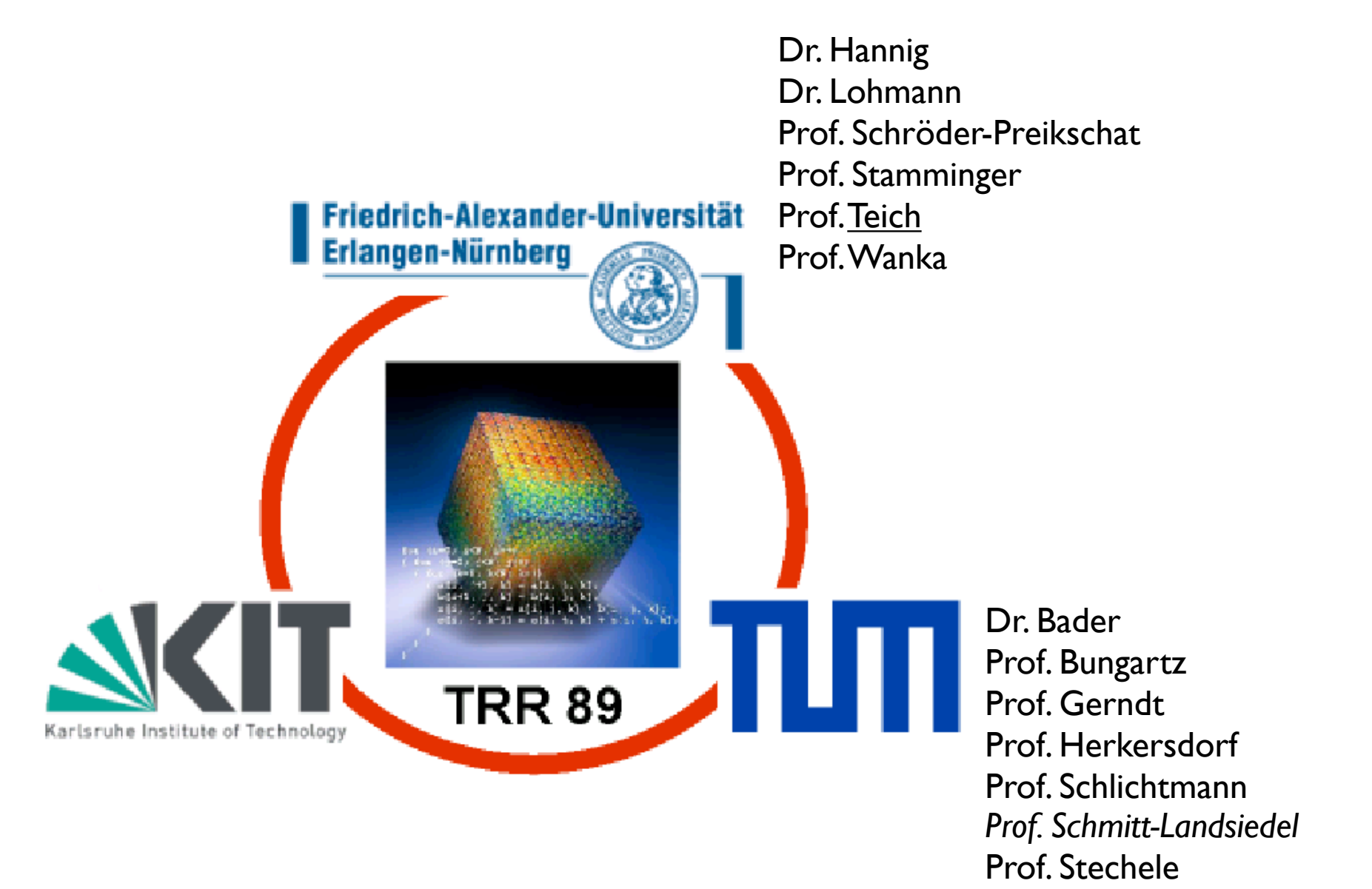

2

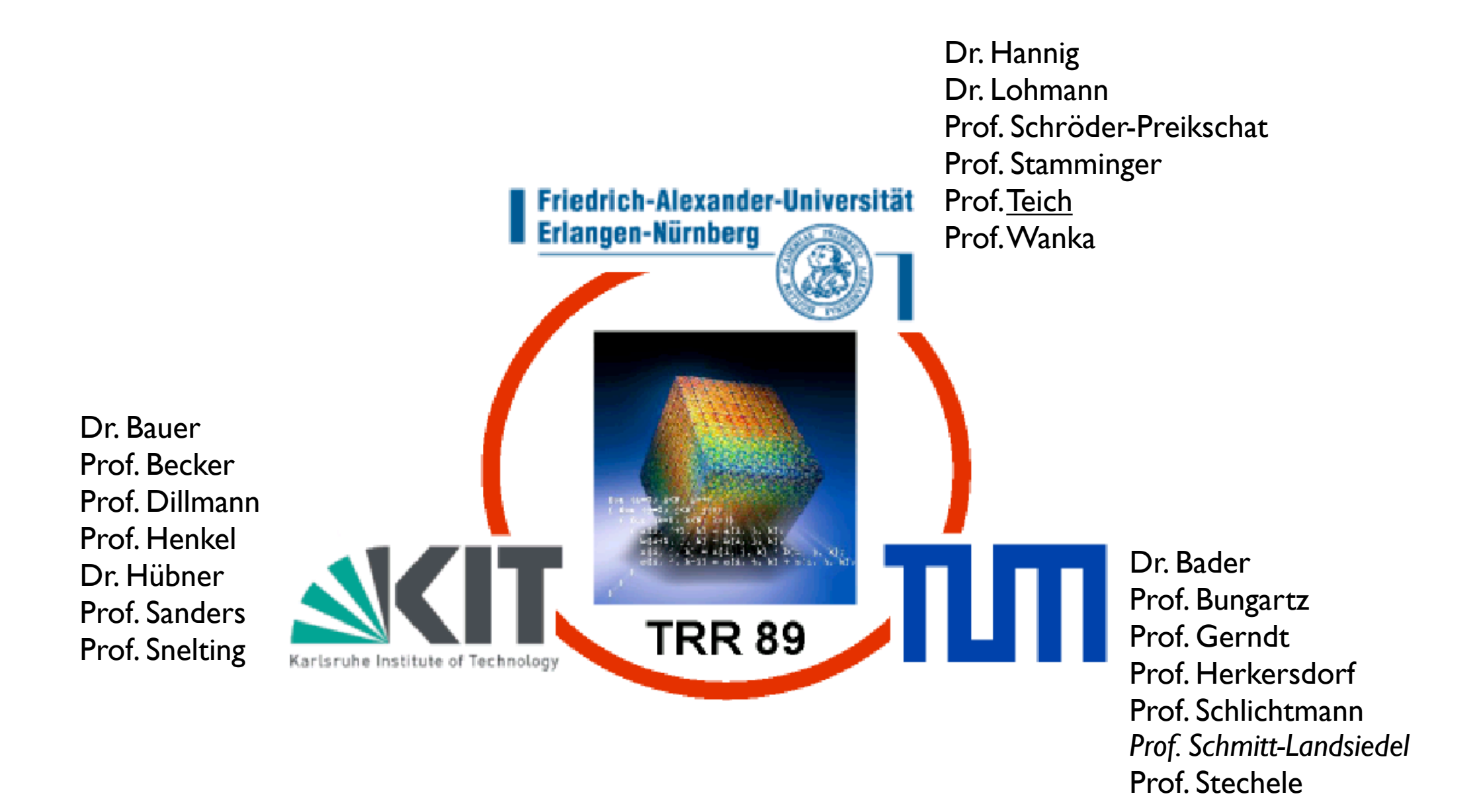

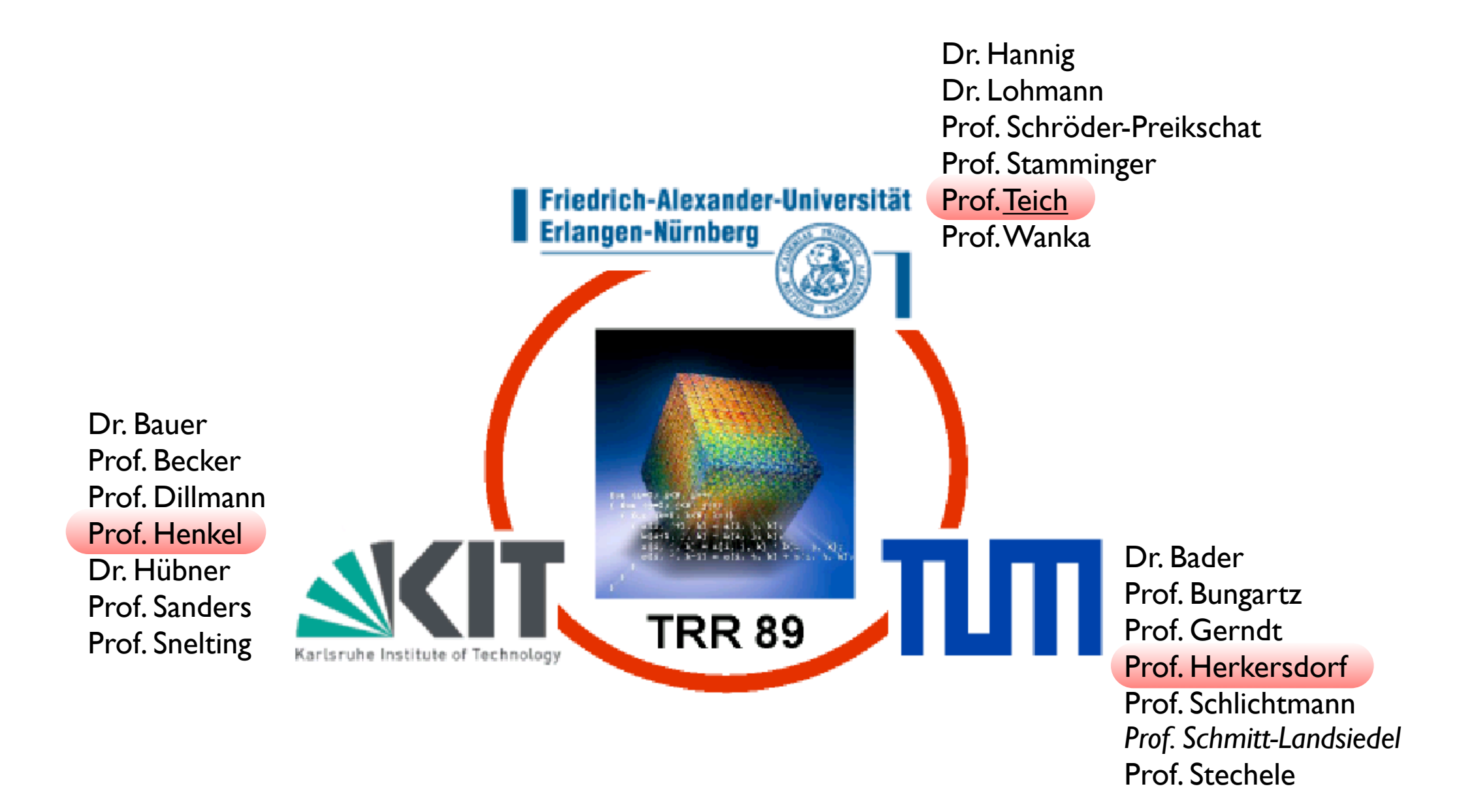

*Investigation of a new paradigm of parallel computing*

*Investigation of a new paradigm of parallel computing*

*• through introduction of resource-aware language, programming and operating system support*

*Investigation of a new paradigm of parallel computing*

- *• through introduction of resource-aware language, programming and operating system support*
- *• and through dynamic and distributed allocation and reconfiguration of processor, interconnect, and memory resources*

*Investigation of a new paradigm of parallel computing*

- *• through introduction of resource-aware language, programming and operating system support*
- *• and through dynamic and distributed allocation and reconfiguration of processor, interconnect, and memory resources*
- *• with particular focus on Multiprocessor System-on-Chip (SoC) systems for the years 2020 and beyond.*

#### Parallele Systeme

#### Parallele Systeme

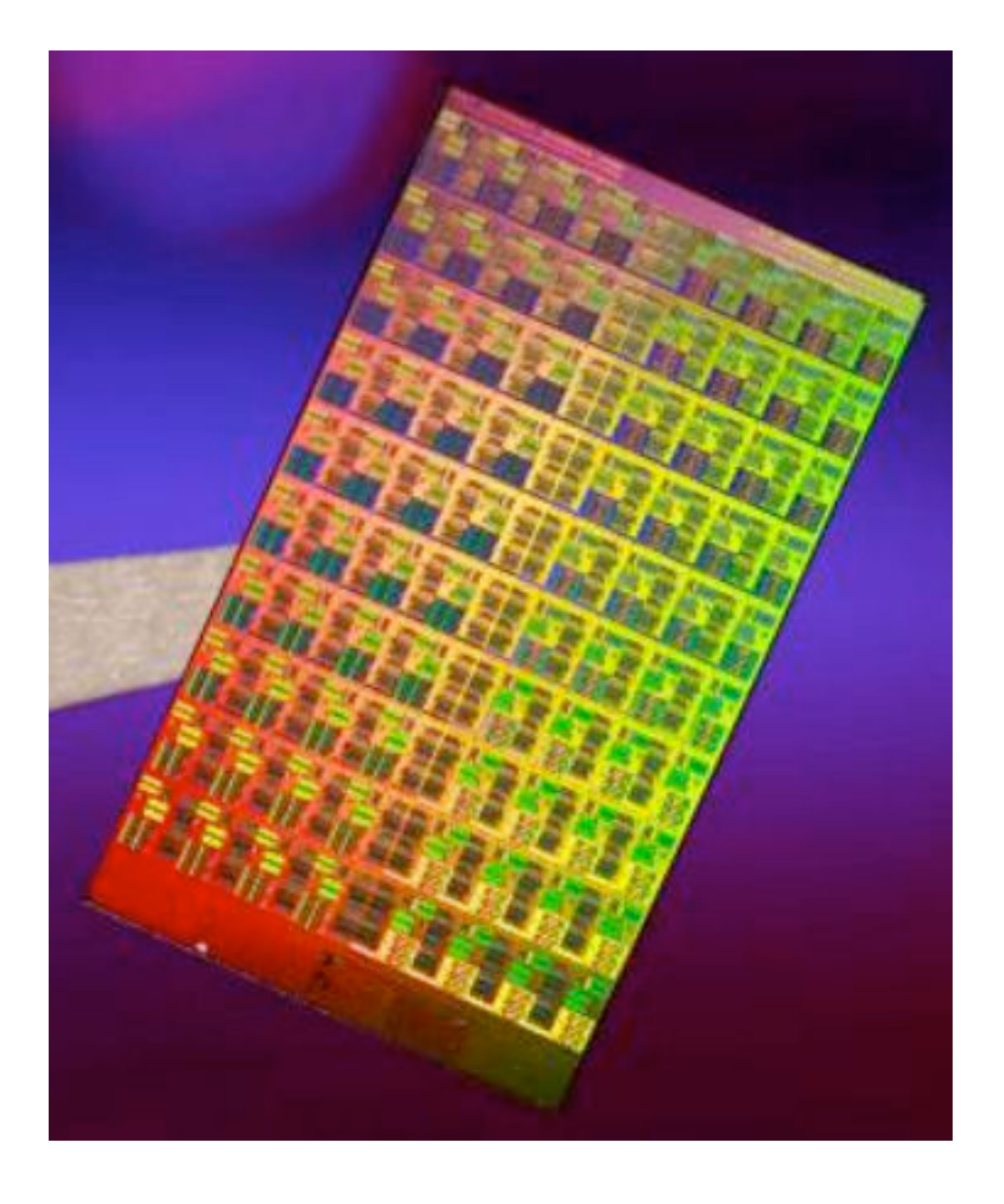

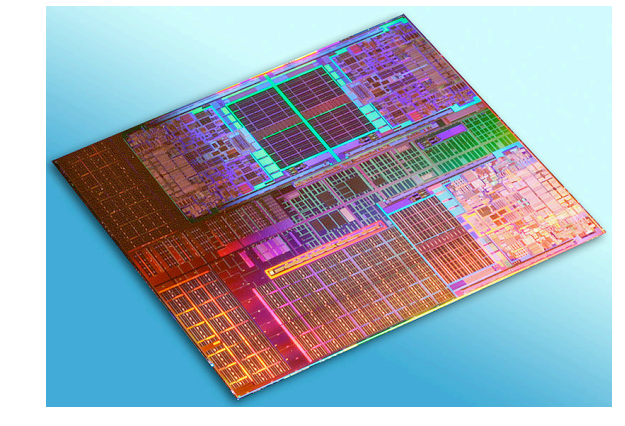

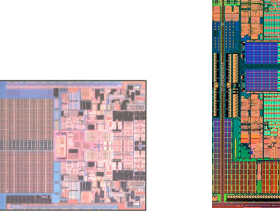

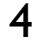

#### Parallele Systeme

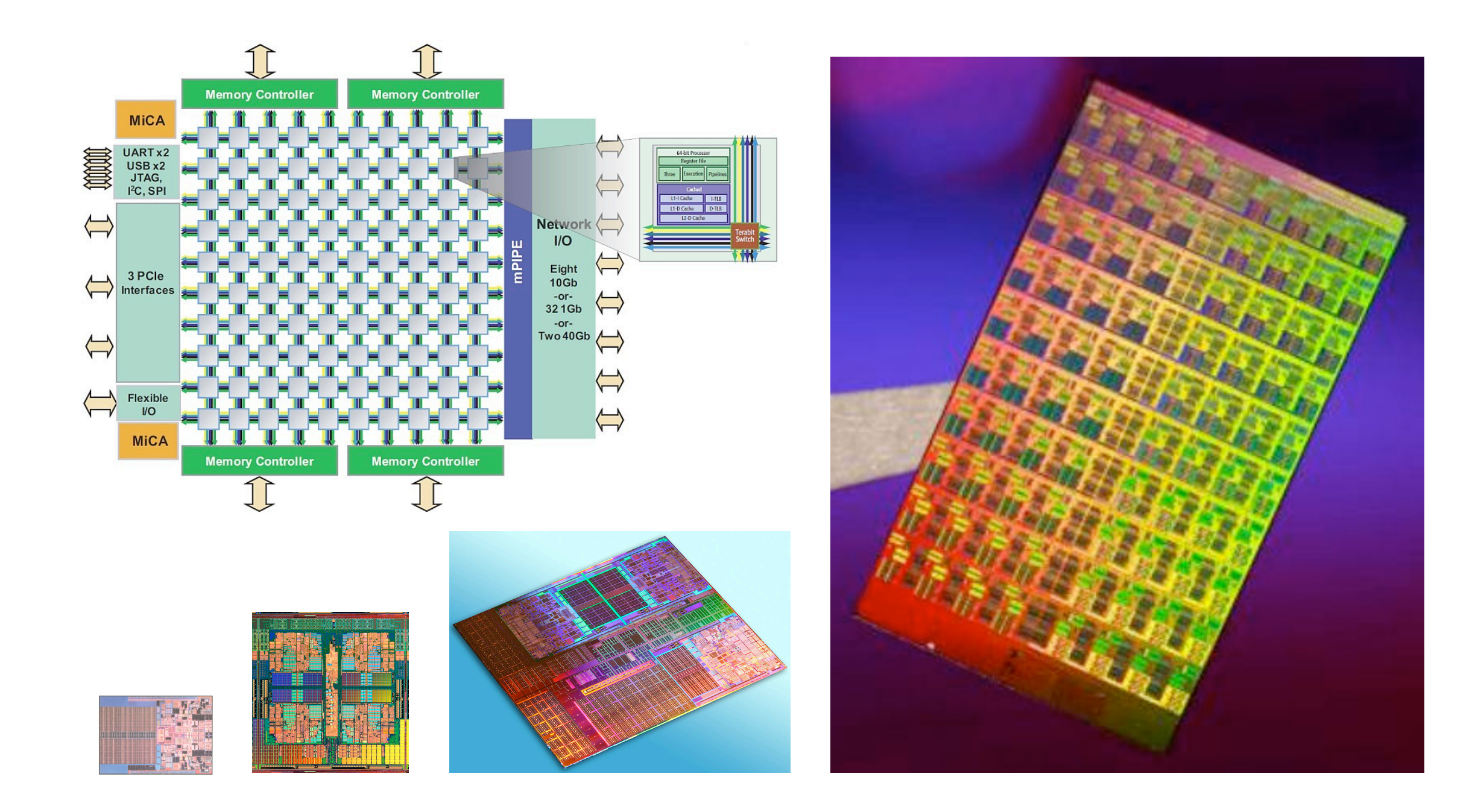

## Déjà vu

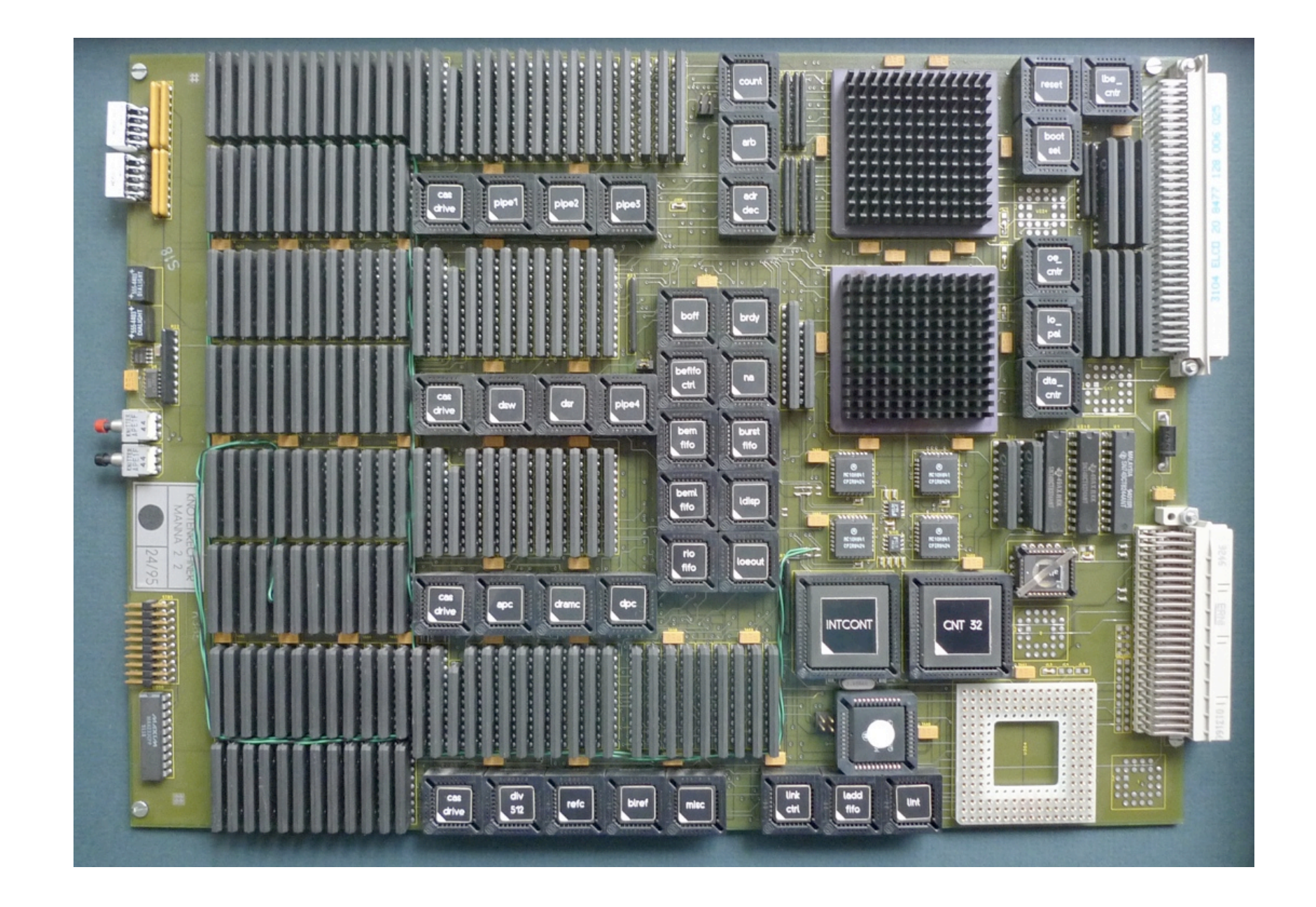

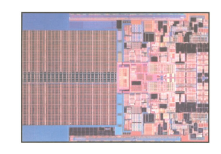

## Déjà vu

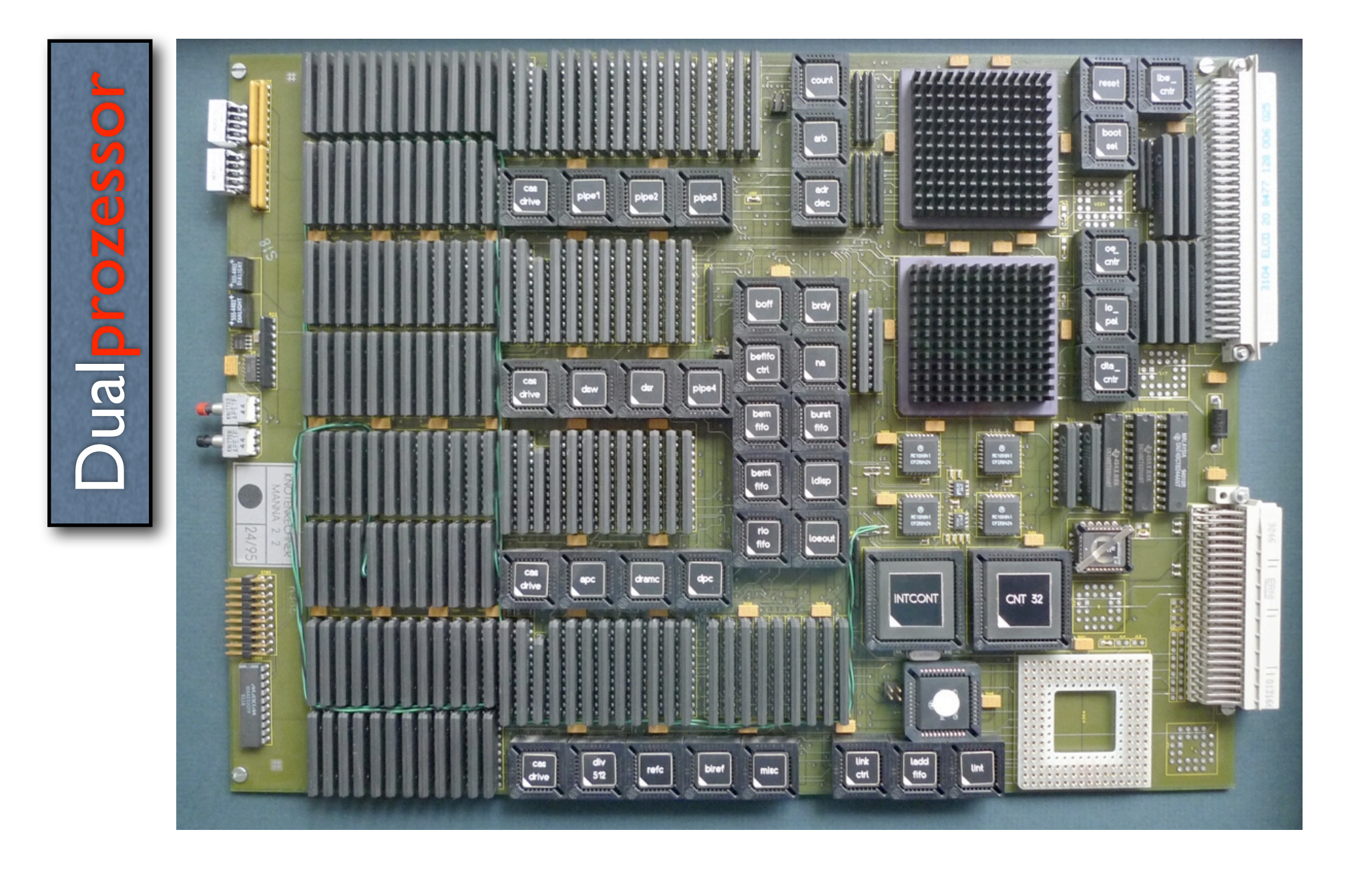

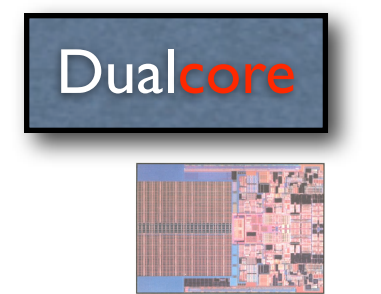

Déjà vu

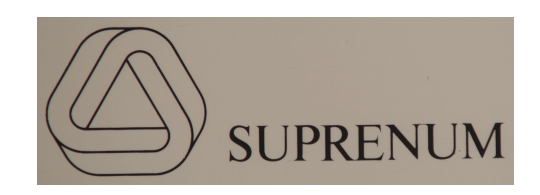

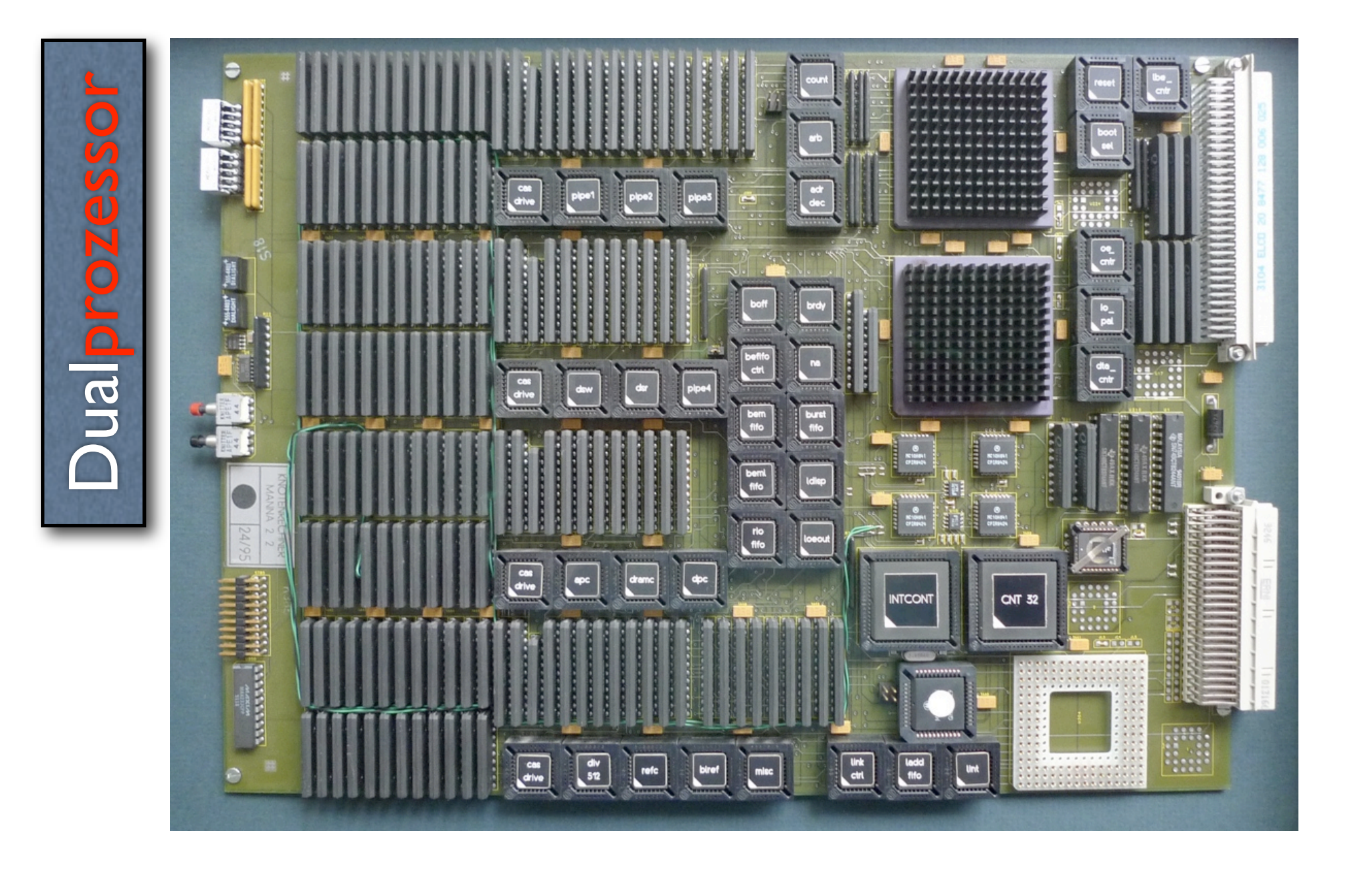

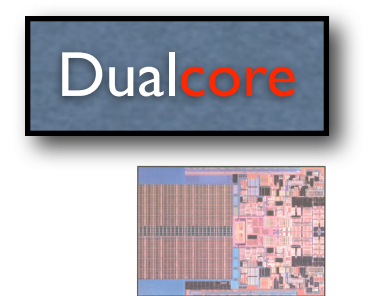

#### Ebenen von Parallelität

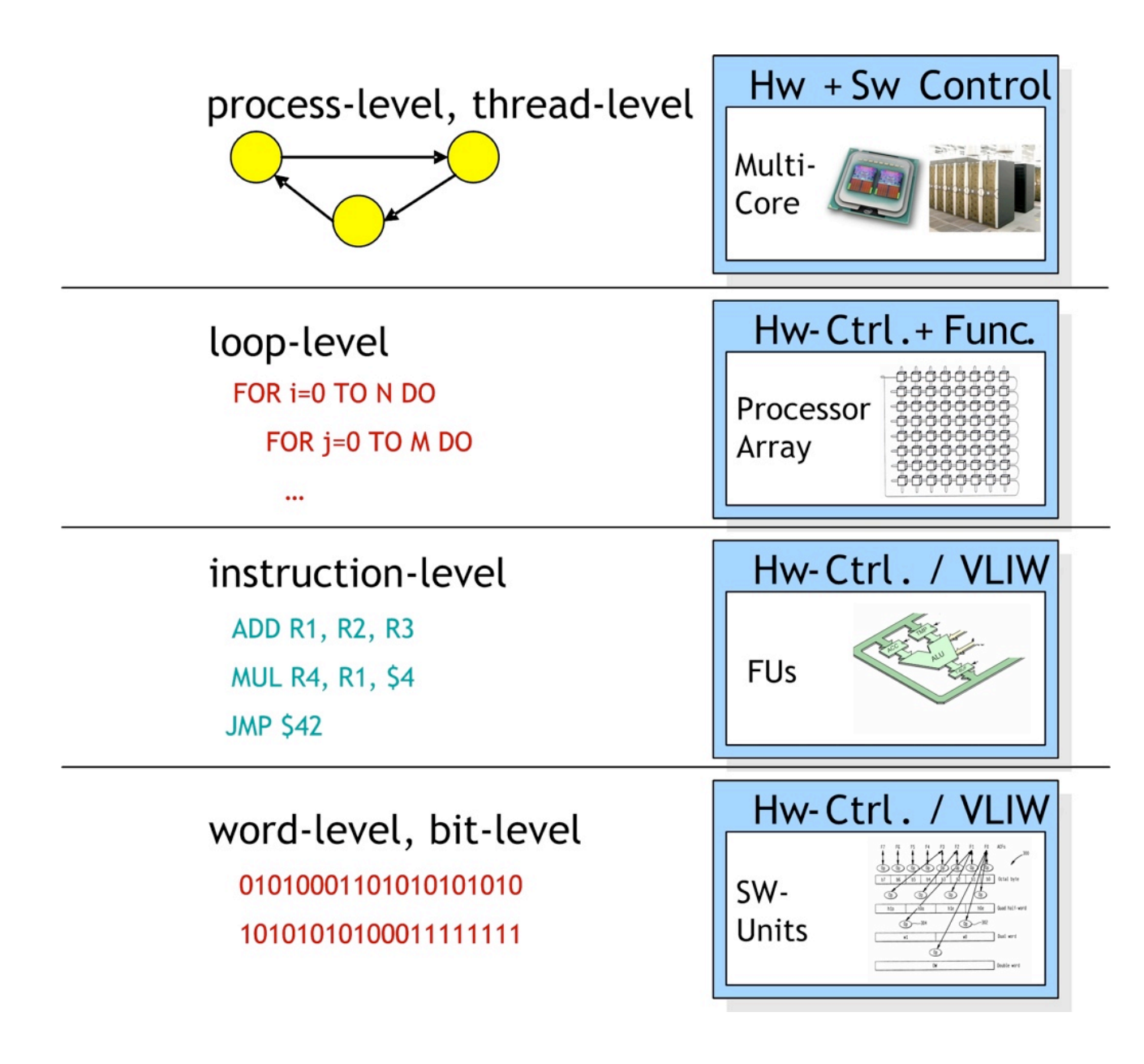

#### Ebenen von Parallelität

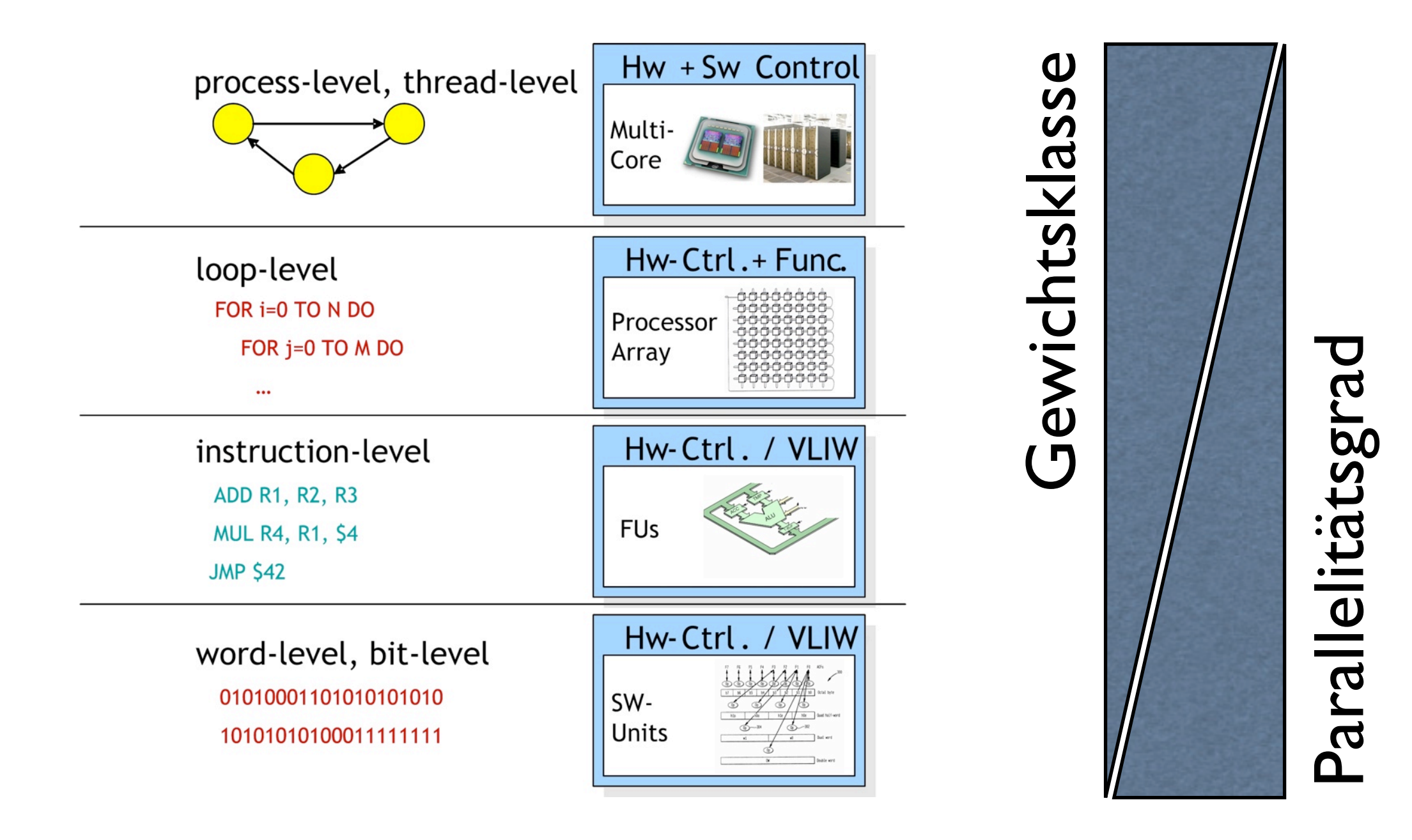

1. invadieren (*invade*)

- Ressourcen anfordern/reservieren

- 1. invadieren (*invade*)
	- Ressourcen anfordern/reservieren
- 2. infizieren (*infect*)
	- mit den erhaltenen Ressourcen umgehen

- 1. invadieren (*invade*)
	- Ressourcen anfordern/reservieren
- 2. infizieren (*infect*)
	- mit den erhaltenen Ressourcen umgehen
- 3. zurückziehen (*retreat*)
	- invadierte Ressourcen befreien

- 1. invadieren (*invade*)
	- Ressourcen anfordern/reservieren
- 2. infizieren (*infect*)
	- mit den erhaltenen Ressourcen umgehen
- 3. zurückziehen (*retreat*)
	- invadierte Ressourcen befreien

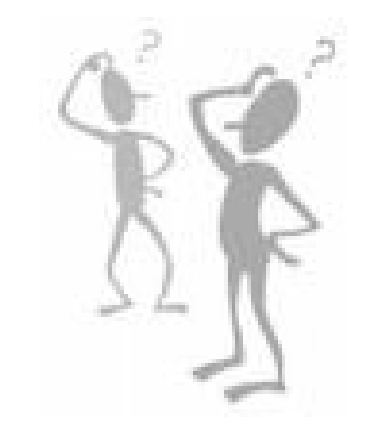

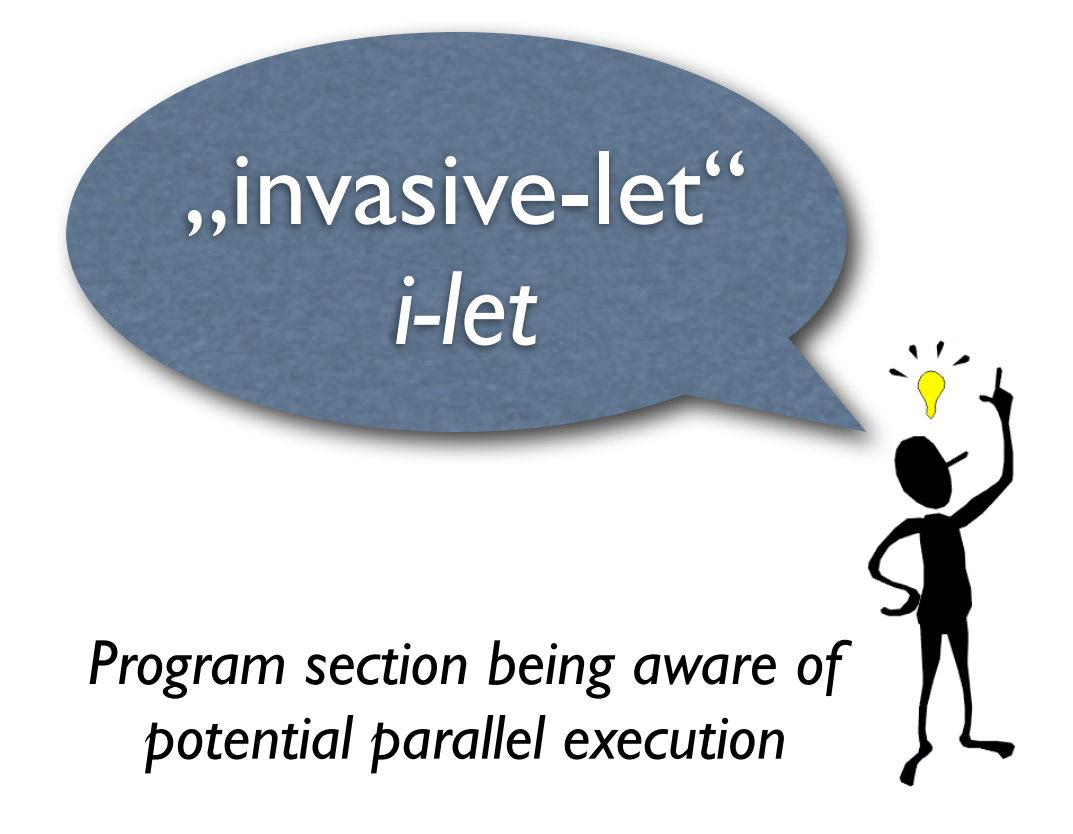

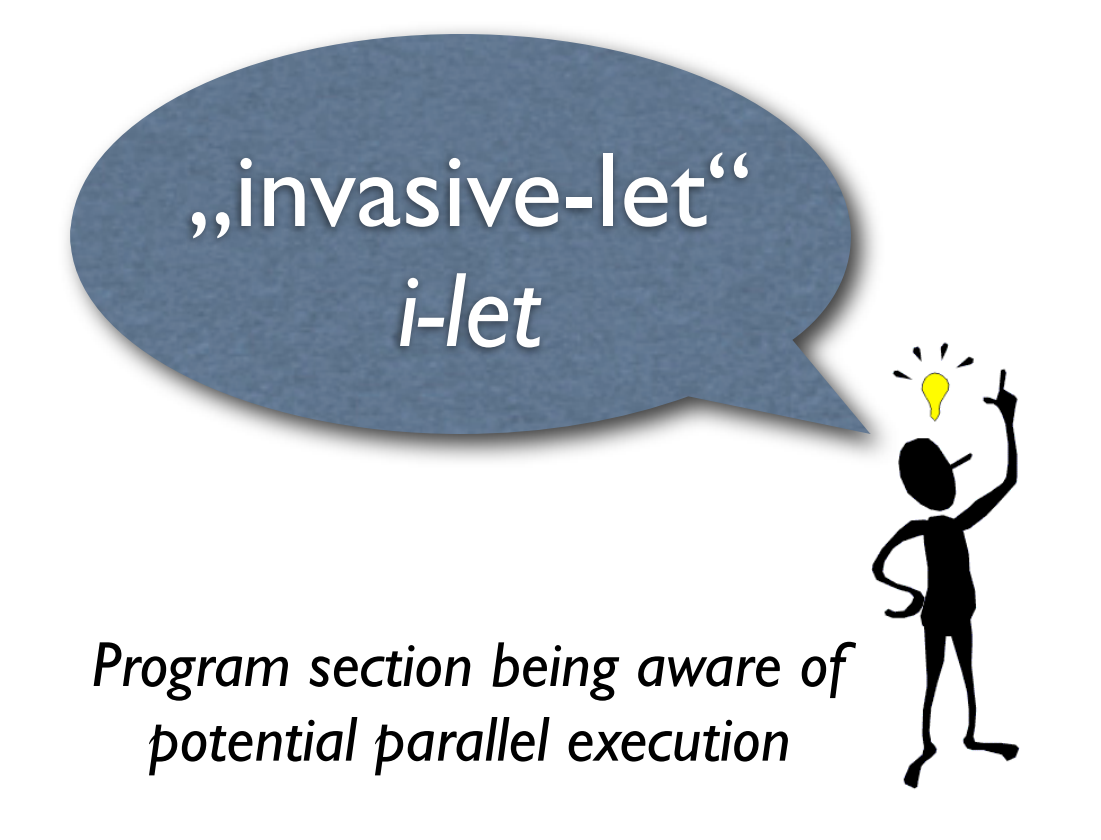

1. Kandidat (*candidate*)

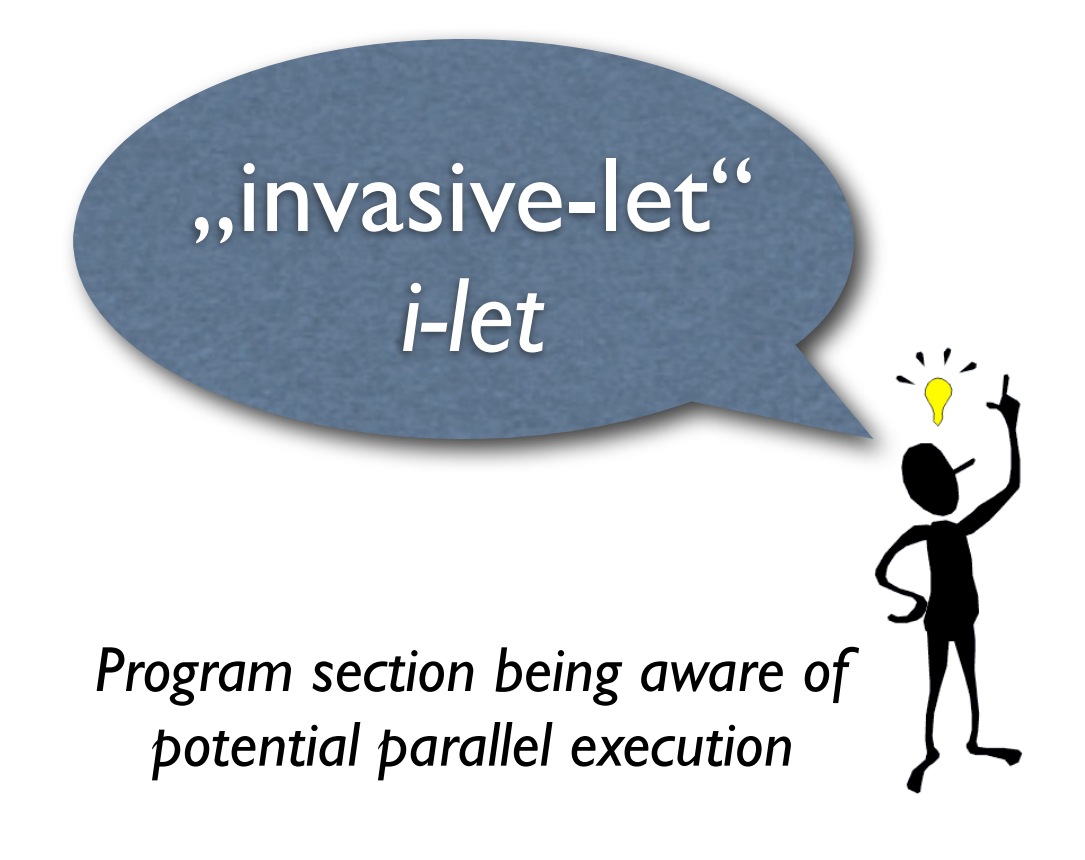

1. Kandidat (*candidate*)

2. Exemplar (*instance*)

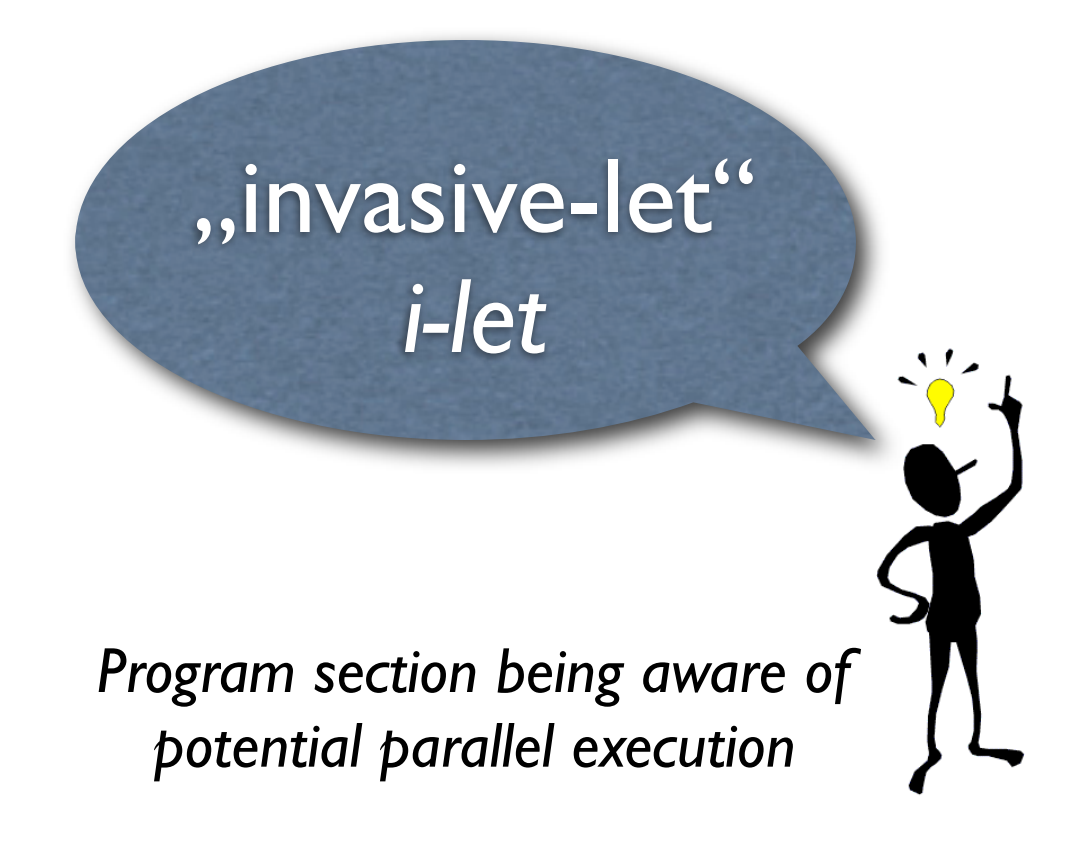

- 1. Kandidat (*candidate*)
- 2. Exemplar (*instance*)
- 3. Inkarnation (*incarnation*)

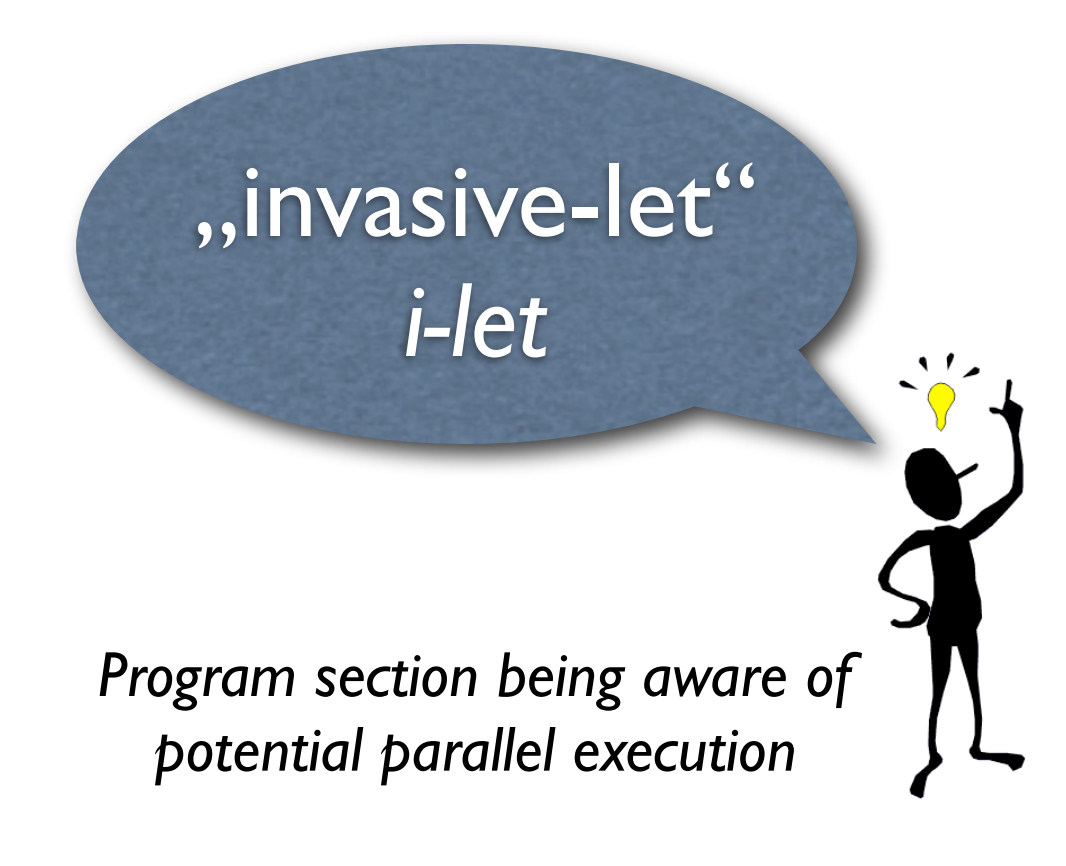

- 1. Kandidat (*candidate*)
- 2. Exemplar (*instance*)
- 3. Inkarnation (*incarnation*)
- Program section being aware of **1998 10 A. Ausführung (execution)**

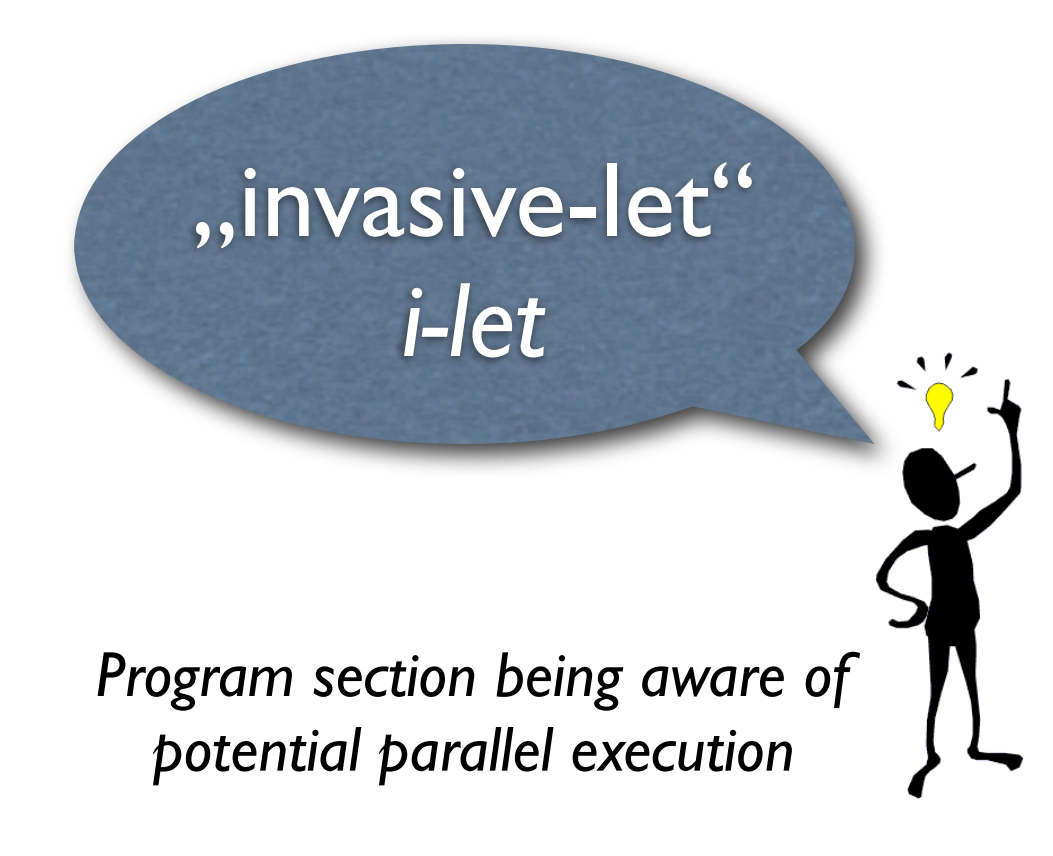

- 1. Kandidat (*candidate*)
- 2. Exemplar (*instance*)
- 3. Inkarnation (*incarnation*)
- Program section being aware of **1998 10 A. Ausführung (execution)**

### Systemabstraktionen

## Systemabstraktionen

- 1. Anspruch (*claim*)
	- von (Hardware-) Ressourcen
	- zur parallelen *i-let* Ausführung

# Systemabstraktionen

- 1. Anspruch (*claim*)
	- von (Hardware-) Ressourcen
	- zur parallelen *i-let* Ausführung
- 2. Gespann (*team*)
	- von (Programm-) Kontrollflüssen
	- von *i-let* Inkarnationen/Ausführungen

```
claim = invade(type, quantity, properties);
if (!useful(claim)) {
    /* Retry with alternate claim setting or algorithm. */
}
team = assort(claim, code, data);
if (!viable(team)) {
    /* Retry with alternate team setting or fail. */
}
infect(claim, team); /* employ resource(s) */
retreat(claim); /* clean-up of resource(s) */
```

```
claim = invade(type, quantity, properties);
if (!useful(claim)) {
    /* Retry with alternate claim setting or algorithm. */
}
team = assort(claim, code, data);
if (!viable(team)) {
    /* Retry with alternate team setting or fail. */
}
infect(claim, team); /* employ resource(s) */
retreat(claim); /* clean-up of resource(s) */
```

```
claim = invade(type, quantity, properties);
if (!useful(claim)) {
    /* Retry with alternate claim setting or algorithm. */
}
team = assort(claim, code, data);
if (!viable(team)) {
    /* Retry with alternate team setting or fail. */
}
infect(claim, team); /* employ resource(s) */
retreat(claim); /* clean-up of resource(s) */
```

```
claim = invade(type, quantity, properties);
if (!useful(claim)) {
    /* Retry with alternate claim setting or algorithm. */
}
team = assort(claim, code, data);
if (!viable(team)) {
    /* Retry with alternate team setting or fail. */
}
infect(claim, team); /* employ resource(s) */
retreat(claim); /* clean-up of resource(s) */
```

```
claim = invade(type, quantity, properties);
if (!useful(claim)) {
    /* Retry with alternate claim setting or algorithm. */
}
team = assort(claim, code, data);
if (!viable(team)) {
   /* Retry with alternate team setting or fail. */
}
infect(claim, team); /* employ resource(s) */
retreat(claim); /* clean-up of resource(s) */
                      ⎬i-let Exemplar
```

```
claim = invade(type, quantity, properties);
if (!useful(claim)) {
    /* Retry with alternate claim setting or algorithm. */
}
team = assort(claim, code, data);
if (!viable(team)) {
   /* Retry with alternate team setting or fail. */
}
infect(claim, team); /* employ resource(s) */
retreat(claim); /* clean-up of resource(s) */
                      ⎬i-let Exemplar
```
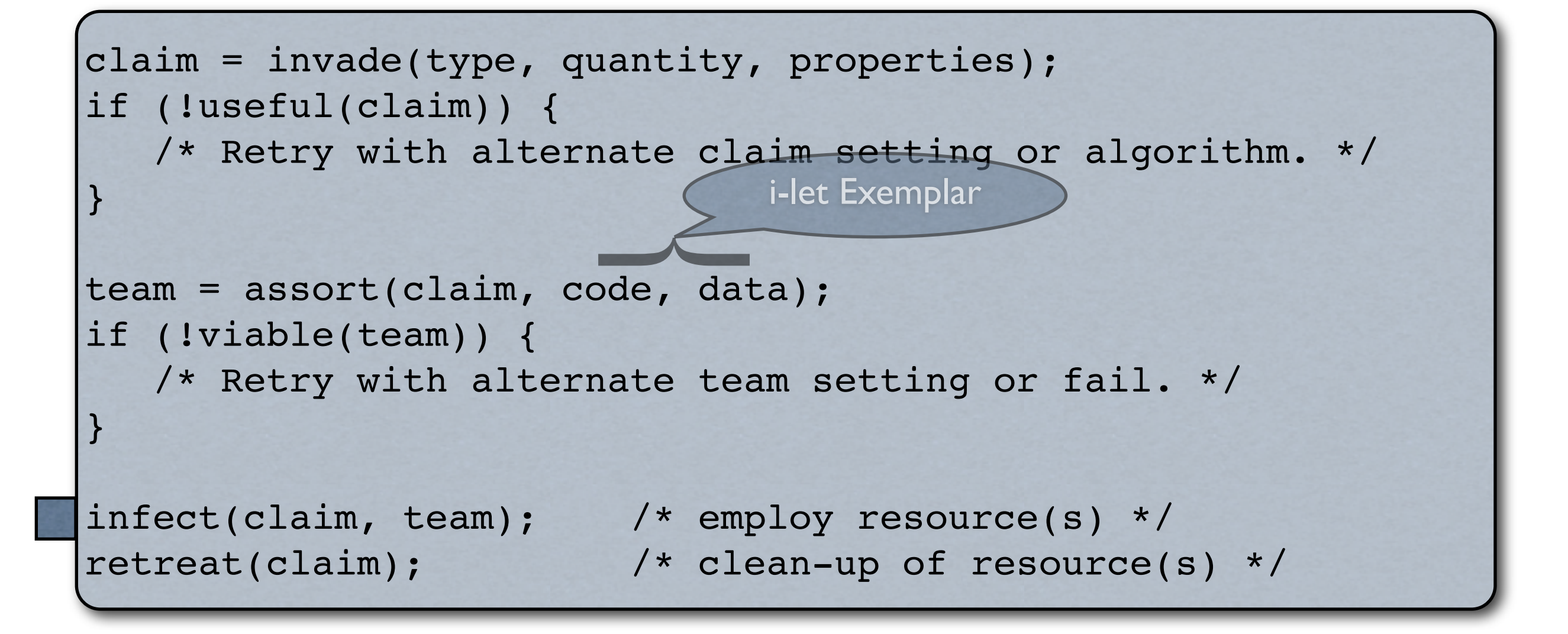

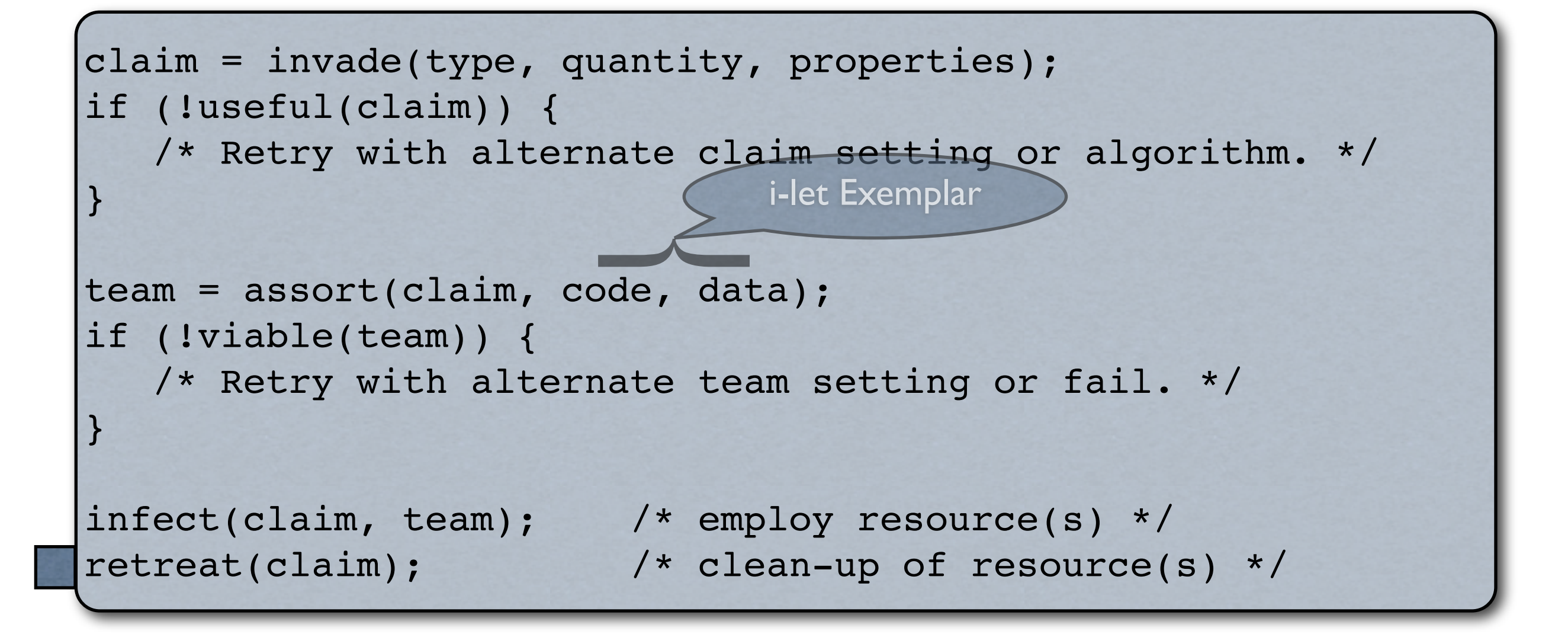

#### Invasives Sortieren

```
claim = invade(SMP, 42, JOIN);if (parallelism(claim) == 1)
   /* only one processing element: sort serial */
else {
  /* 1 < n \le 42 processing elements */
  team = assort(claim, code, data); /* create workload */ if (viable(team))
      infect(claim, team); /* sort in parallel */
   retreat(claim); /* await join, clean-up */
}
```
# Invasives Ray Tracing

```
if (all pixels see same object) {
  claim = invade(SIMD, \infty, UMA);
   if (useful(claim)) /* n > 1 processing elements */
      team = assort(claim, code(SIMD), data(SIMD));
 } else {
  claim = invade(MIMD, 42, VSM);if (useful(claim)) /* 1 < n < = 42 processing elements */
      team = assort(claim, code(MIMD), data(MIMD));
}
if (viable(team))
   infect(claim, team); /* run in parallel */
retreat(claim); /* clean-up */
```
- 1. Phase (2010-2013): **Wettstreitigkeit**
	- Vorbeugung, Vermeidung, Verringerung
	- Latenzverbergung

- 1. Phase (2010-2013): **Wettstreitigkeit**
	- Vorbeugung, Vermeidung, Verringerung
	- Latenzverbergung
- 2. Phase (2014-2017): **Virtualisierung**

- 1. Phase (2010-2013): **Wettstreitigkeit**
	- Vorbeugung, Vermeidung, Verringerung
	- Latenzverbergung
- 2. Phase (2014-2017): **Virtualisierung**
- 3. Phase (2018-2021): **Heterogenität**

1. nebenläufige Laufzeitexekutive

- funktional verteilt, echtzeitfähig, NBS

- 1. nebenläufige Laufzeitexekutive
	- funktional verteilt, echtzeitfähig, NBS
- 2. vertikale Konfigurierung
	- querschneidend statisch/dynamisch, AOP

- 1. nebenläufige Laufzeitexekutive
	- funktional verteilt, echtzeitfähig, NBS
- 2. vertikale Konfigurierung
	- querschneidend statisch/dynamisch, AOP
- 3. agentenbasierte Ressourcenvergabe
	- verteilt, Verhandlungs-/Anreizmodelle

- 1. nebenläufige Laufzeitexekutive
	- funktional verteilt, echtzeitfähig, NBS
- 2. vertikale Konfigurierung
	- querschneidend statisch/dynamisch, AOP
- 3. agentenbasierte Ressourcenvergabe
	- verteilt, Verhandlungs-/Anreizmodelle

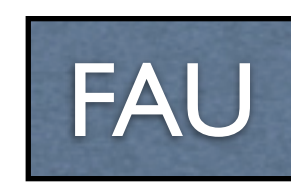

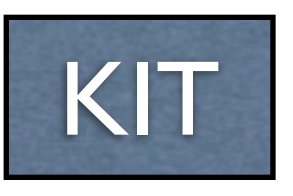

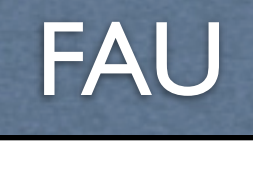

#### Funktionale Hierarchie

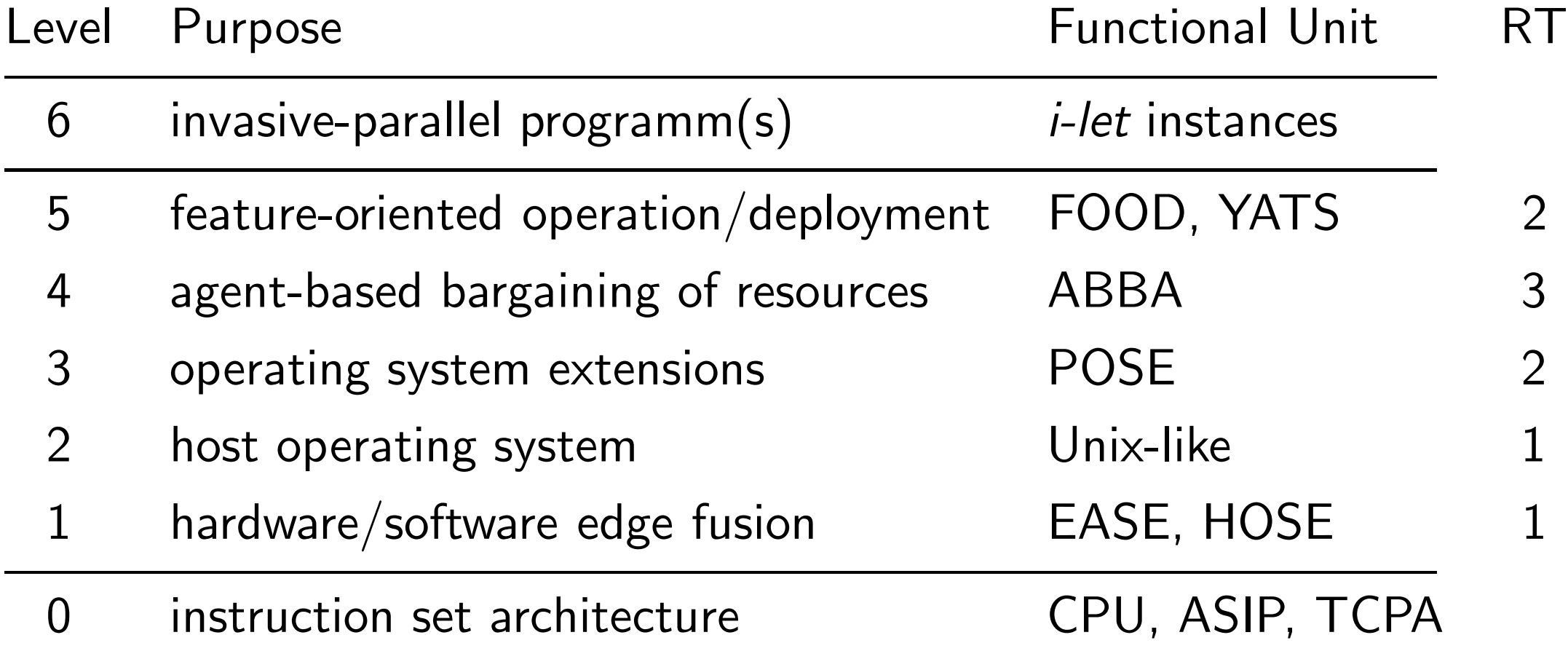

#### Zusammenspiel: iRTSS

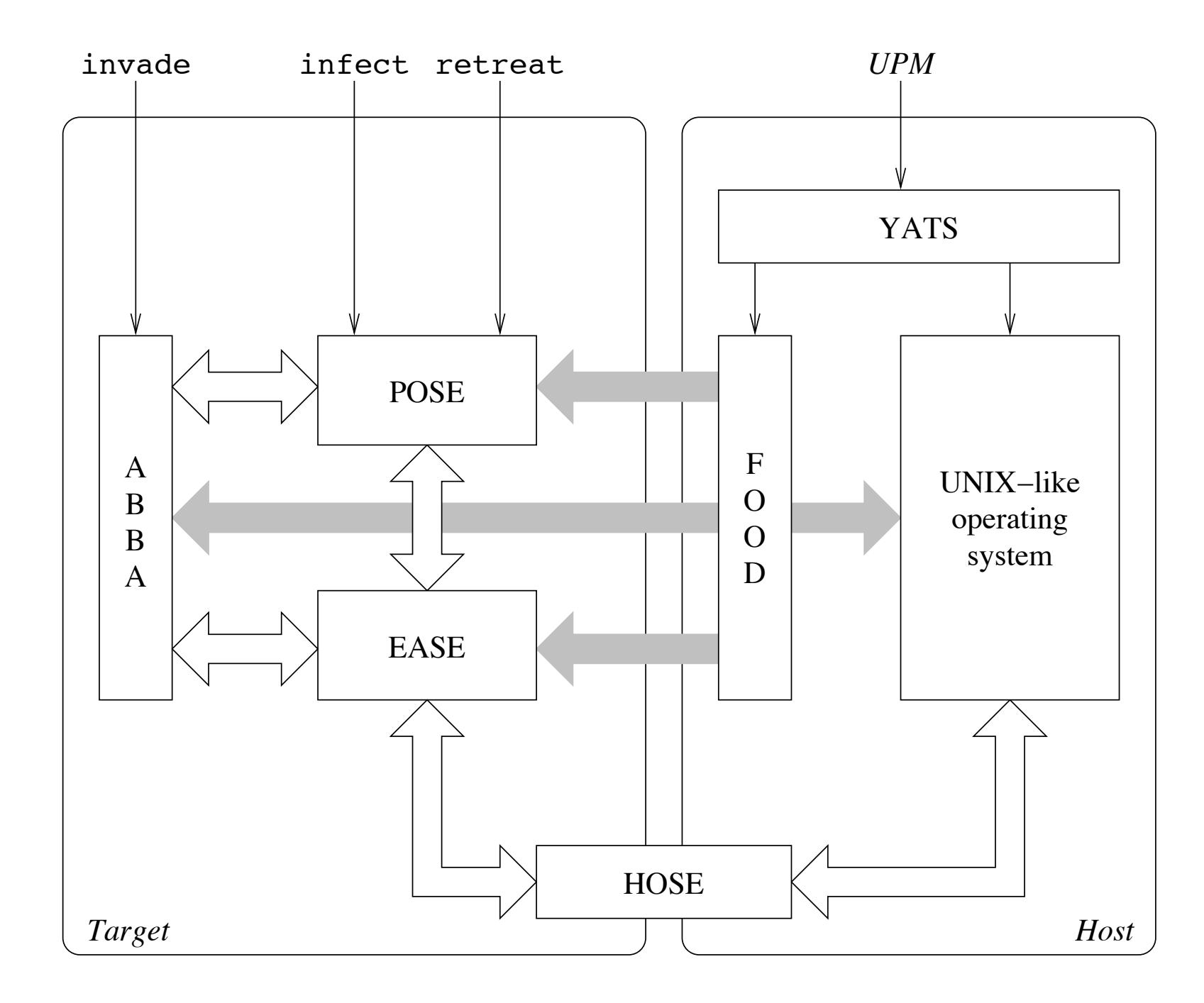

#### Resümee

- Begutachtung in Q1/2010
- im Falle des Scheiterns als SFB/TRR:
	- FOR
	- Paketanträge
	- Normalverfahren

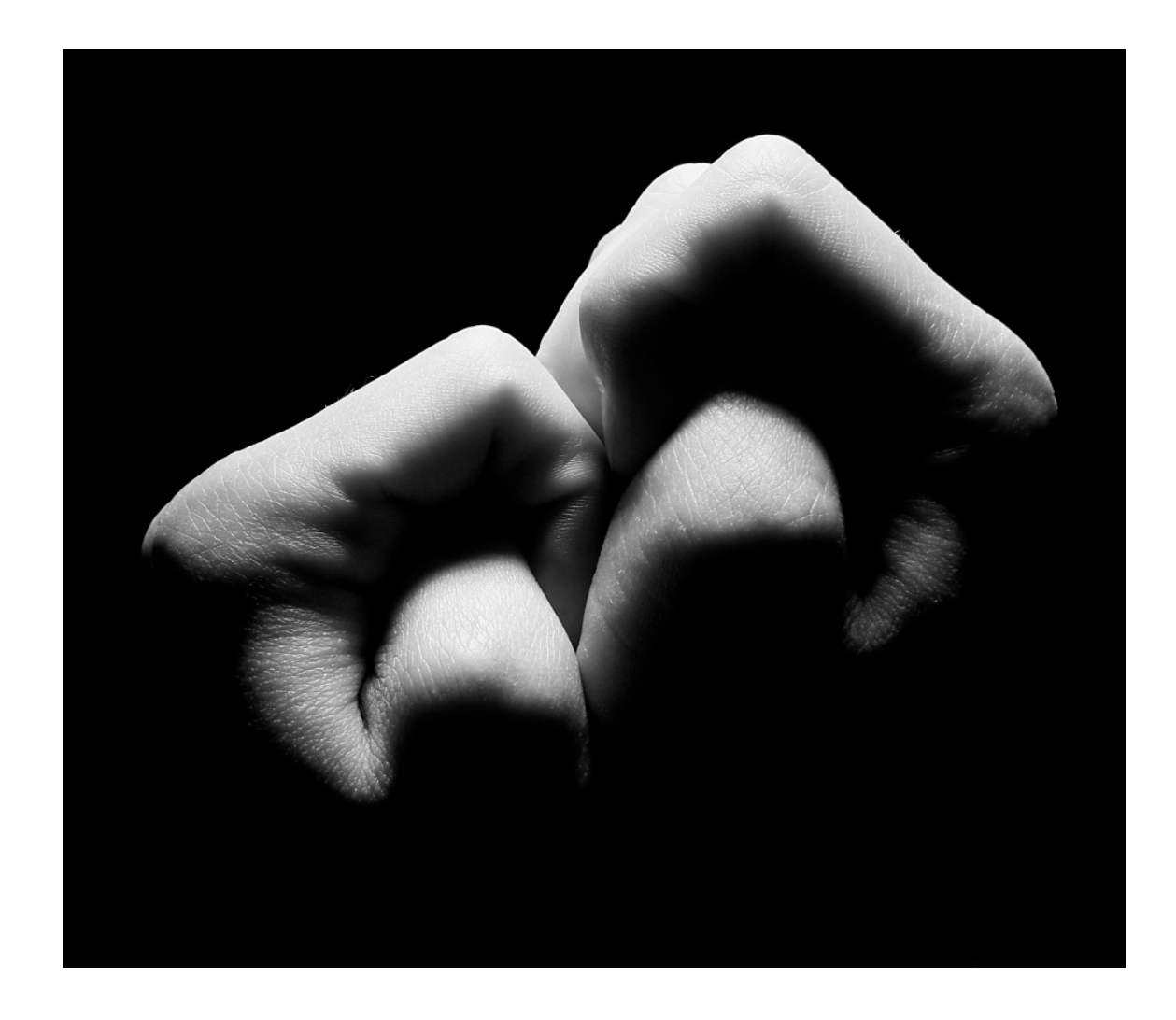

#### Nachwort

"Die Leute hier haben überhaupt keine Ahnung von Parallel Computing — für die ist HPC nichts weiter als MapReduce."

(Frühstück mit Karsten Schwan, SOSP'09)

#### Nachwort

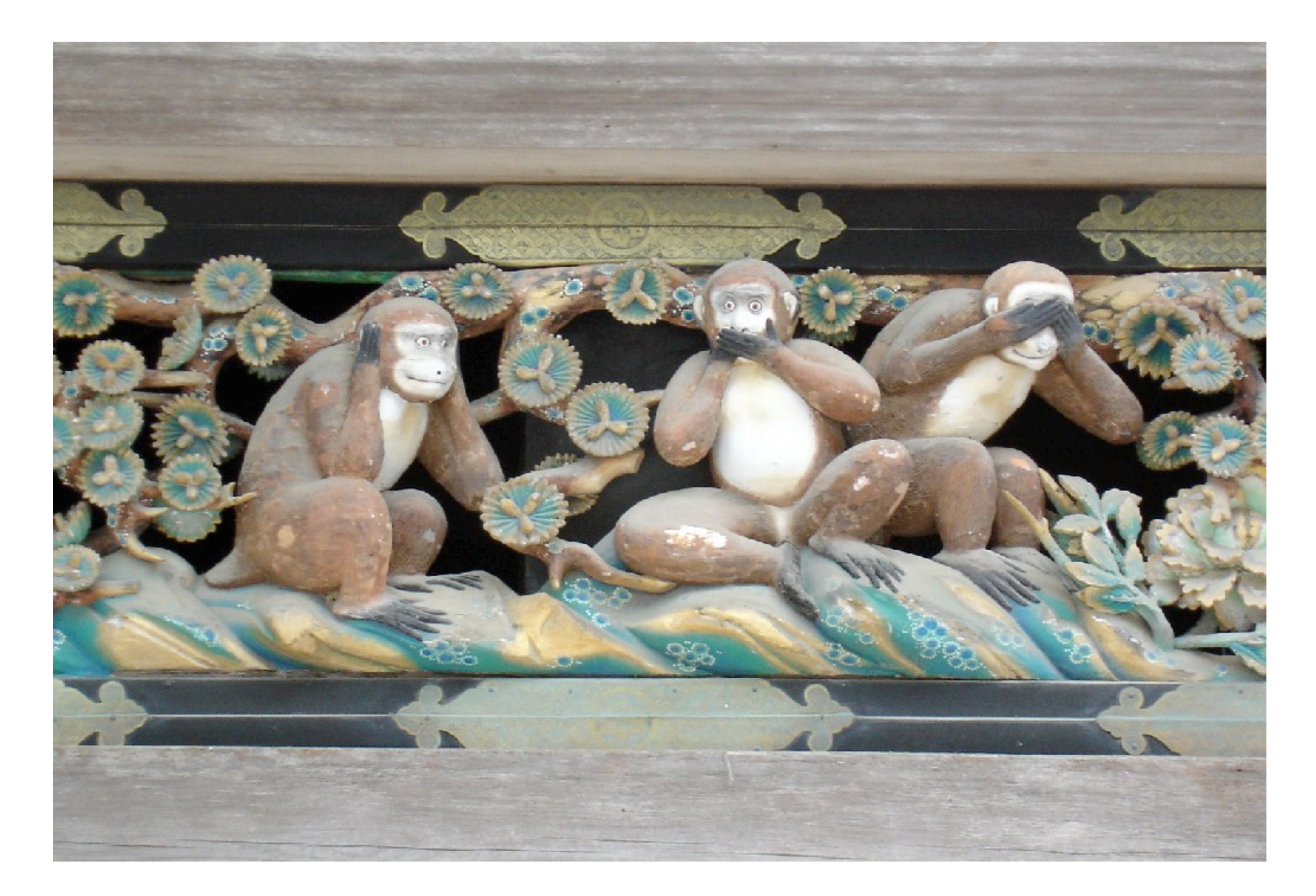

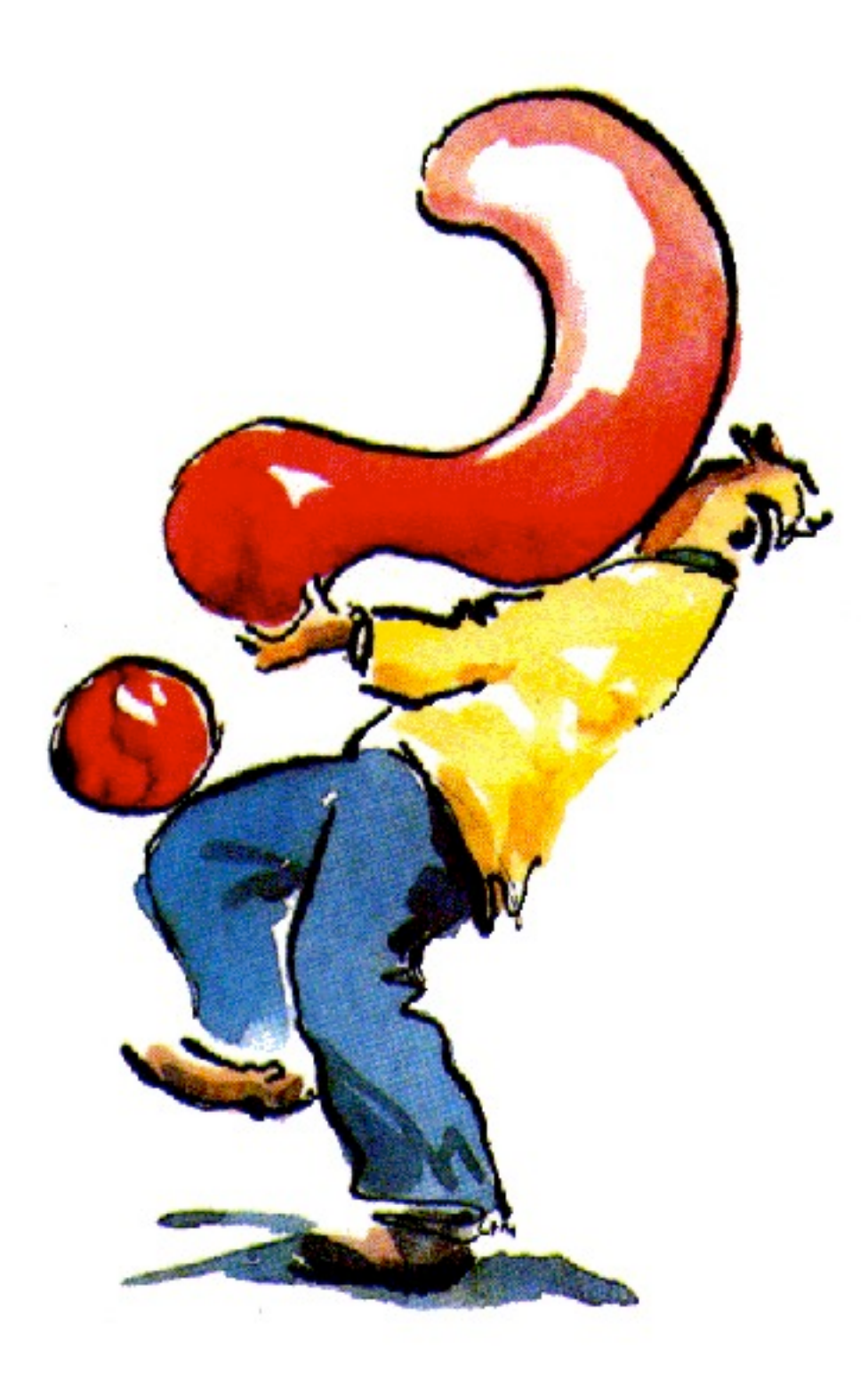